#### Virtualization Overview

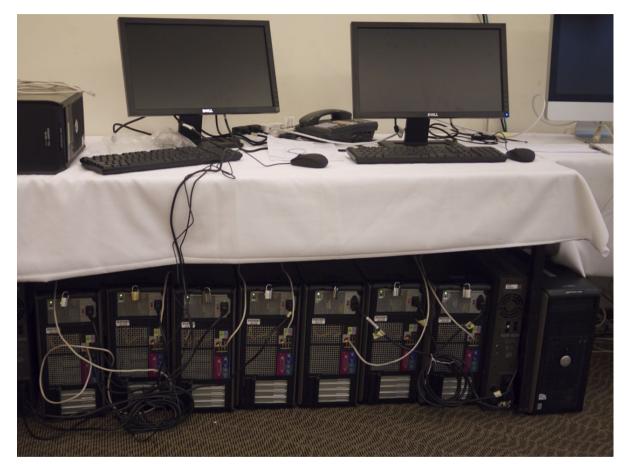

Joel Jaeggli For Afnog 2011

# What is it?

- Virtualization of is the abstraction of the manifestation of a resource from the actual physical instance of that resource.
- What Computing/Network resources can be virtualized?
  - Virtually anything! :)

# Anything?

- In the context of this course. We're interested in virtualization along two dimensions:
  - Services
  - Hosts

## **Resource/Service virtualization**

- Examples:
  - Load-balancers
  - DNS Based GLB
  - HTTP(S) Virtual Hosting
  - MX records
  - Virtual Switches
  - Virtual Routers
  - Virtual Firewalls

## **Resource Virtualization - Continued**

- HTTP virtual hosts
  - Multiple websites on one system
- Load Balancing
  - One (or many sites or applications) across many systems
  - Can be done at Layer-3/4/7

## **Host Virtualization**

- Examples
  - Vmware
  - Virtual-Box (used in class)
  - KVM
  - XEN
  - FreeBSD and Linux Jails
  - Windows Hyper-V

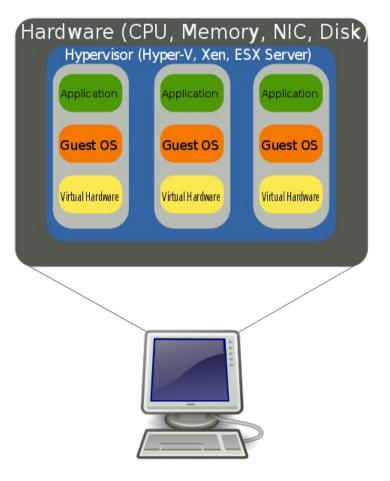

What problem are we attempting to solve with host virtualization.

- m 1 Idle capacity.
- of the machines in your datacenter are idle of the time.
- acity you're not using:
- ost money up front
- ost money to operate
- educes you return on capital
- ting discreet systems into a smaller number of ers provides savings along virtually every ension.

## **Problems - Continued**

- Problem 2 Provisioning
  - Spinning up a new service involves:
    - Acquiring the hardware
    - Building the server
    - Integration with existing services
  - With virtualization we're aiming to short-circuit that
    - Capacity is a resource
    - Machine instances my be cloned or provisioned from common basic images
    - Resources are purchased in bulk and assigned to applications as necessary.

## **Problems - Continued**

- Problem 3 Hardware abstraction
  - Operating systems, servers, and applications evolve at different rates.
  - Providing a common set of infrastructure resources means, virtualized systems are portable across servers
  - Hardware failure can more easily be managed.

## **Examples – Desktop Virtualization**

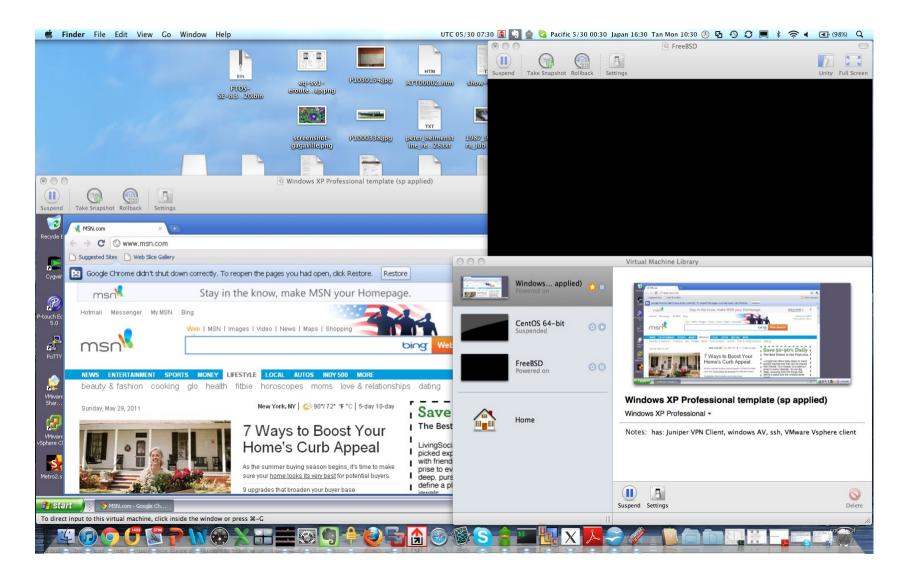

# **Desktop Virtualization**

- Uses
  - Prototyping services or applications before deployment
  - Utilities that don't run on your operating system
  - Isolation of sandbox environments from your desktop
  - Maintaining multiple versions of an environment for support purposes.
  - Staying familiar with unix while running windows (consider compared to the alternative (dual-booting)
- Issues
  - Emulating multiple computers on your laptop/desktop is somewhat resource intensive
- Vmware player and VirtualBox are free.
  - http://www.virtualbox.org/wiki/Downloads
  - http://downloads.vmware.com/d/info/desktop\_downloads/vmware\_player/3\_0?ie=UTF-

#### **Examples – Server Virtualization**

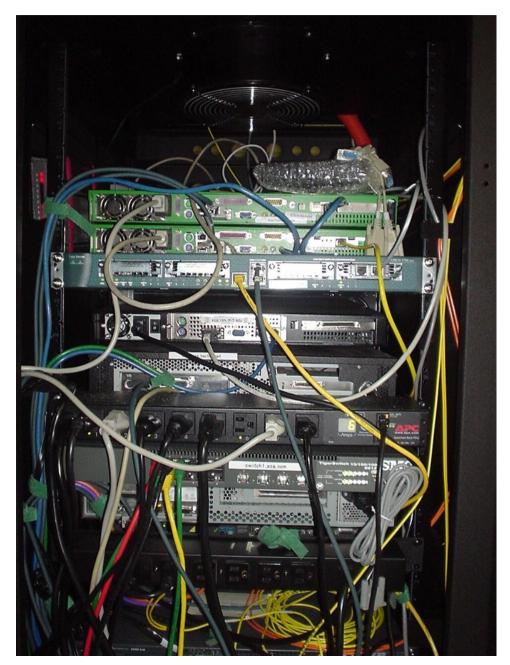

## Server Virtualization - Continued

| 🗗 vm0.sea.rg.net - vSphere Clie           | ent                         |                     |                                     |                                     |                        |               |                                     | _ 🗆 🛛    |
|-------------------------------------------|-----------------------------|---------------------|-------------------------------------|-------------------------------------|------------------------|---------------|-------------------------------------|----------|
| File Edit View Inventory Administr        | ration Plug-ins Help        |                     |                                     |                                     |                        |               |                                     |          |
| 🖸 🖸 🏠 Home 🕨 🚮 In                         | ventory 🕨 🛐 Inventory       |                     |                                     |                                     |                        |               |                                     |          |
| 5 6                                       |                             |                     |                                     |                                     |                        |               |                                     |          |
| 🖃 📄 vm0.sea.rg.net                        | vm0.sea.rg.net ¥Mware ESXi, | 4.1.0, 260247       |                                     |                                     |                        |               |                                     |          |
| apnicrpki.rand.apnic.net<br>cent0.psg.com |                             |                     | e Allocation V Performar            | nce Configurat                      | ion 🔨 Local Users & Gi | oups Events   | Permissions                         |          |
| hiroshima.bogus.com                       |                             |                     | x                                   | <b>_</b>                            |                        |               | Name, State or Guest OS contains: - | Clear    |
| ran.psg.com                               | Name                        | State               | Provisioned Space                   | Used Space                          | Host CPU - MHz         | Host Mem - MB | Guest Mem - % Notes                 |          |
| rip1.psg.com                              | 🍈 ssh.rpki.net              | Powered On          | 104.00 GB<br>102.00 GB<br>154.00 GB | 104.00 GB<br>102.00 GB<br>154.00 GB | 39 🛄                   | 4165          | 3                                   |          |
| ssh.rpki.net                              | 👘 turing.wps.com            | Powered On          |                                     |                                     | 51                     | 2105          | 0                                   |          |
| 👘 turing.wps.com                          | 👘 ran.psg.com               | Powered On          |                                     |                                     | 39 📖                   | 4187          | 3                                   |          |
|                                           | 👘 cent0.psg.com             | Powered On          | 102.00 GB                           | 102.00 GB                           | 51 📖                   | 1453 🛄        | 1                                   |          |
|                                           | apnicrpki.rand.apnic.net 🍈  | Powered On          | 5.29 GB                             | 5.29 GB                             | 57 📖                   | 717 🛄         | 9                                   |          |
|                                           | 👘 rip1.psg.com              | Powered On          | 38.00 GB                            | 38.00 GB                            | 41 📖                   | 2085          | 4                                   |          |
|                                           | 💼 hiroshima.bogus.com       | Powered Off         | 254.00 GB                           | 250.00 GB                           | 0                      | 0             |                                     |          |
|                                           | nagasaki.bogus.com          | Powered On          | 1023.00 GB                          | 439.14 GB                           | 124                    | 4257          | 9                                   |          |
|                                           |                             |                     |                                     |                                     |                        |               |                                     |          |
| Recent Tasks                              |                             |                     |                                     |                                     |                        |               | Name, Target or Status contains: -  | Clear 🗙  |
| Name Target                               | Status                      | Details Initiated b | y Requested Start                   | Ti 😽 🛛 Start Ti                     | me Co                  | mpleted Time  |                                     |          |
|                                           |                             |                     |                                     |                                     |                        |               |                                     |          |
|                                           |                             |                     |                                     |                                     |                        |               |                                     |          |
|                                           |                             |                     |                                     |                                     |                        |               |                                     |          |
| 🖅 Tasks                                   |                             |                     |                                     |                                     |                        |               |                                     | root     |
| V I GONO                                  |                             |                     |                                     |                                     |                        |               |                                     | Jioot // |

#### **Server Virtualization**

| 🗈 🛕 Home 🕨                                              | 🚮 Inventory 🕨 🗊                               | Inventory                                                                                             |                                                                            |                                                                           |                                                           |                                                                            |                                             |              |                          |          |
|---------------------------------------------------------|-----------------------------------------------|----------------------------------------------------------------------------------------------------|----------------------------------------------------------------------------|---------------------------------------------------------------------------|-----------------------------------------------------------|----------------------------------------------------------------------------|---------------------------------------------|--------------|--------------------------|----------|
|                                                         |                                               |                                                                                                    |                                                                            |                                                                           |                                                           |                                                                            |                                             |              |                          |          |
| vm0.sea.rg.net<br>apnicrpki.rand.apnic<br>cent0.psg.com | .net<br>Getting Starte                        | et VMware E5Xi,<br>d Summary                                                                          | 4.1.0, 260247<br>Virtual Machines                                          |                                                                           | ation Perforn                                             | nance Configural                                                           | tion Local Use                              | ers & Groups | Events Perr              | missions |
| hiroshima.bogus.cor hiroshima.bogus.cor                 | Leneral                                       |                                                                                                    |                                                                            |                                                                           | Resou                                                     | rces                                                                       |                                             |              |                          |          |
| ran.psg.com<br>rip1.psg.com<br>ssh.rpki.net             | vMotion Ena<br>VMware EVC<br>Host Configu     | /pe:<br>pockets:<br>pocket:<br>essors:<br>ling:<br>IICs:<br>IICs:<br>bled:<br>: Mode:<br>ured for FT: | E5405 @<br>vSphere<br>Licensed<br>2<br>4<br>8<br>Inactive<br>2<br>Connecte | : 2 GHz<br>Xeon(R) CPU<br>Þ 2.00GHz<br>4 Essentials<br>for 2 physical CPL | J Datas<br>Datas<br>C<br>Netwo<br>C<br>Fault T<br>Fault T | datastore1                                                                 | Capacity<br>3.63 TB<br>Type<br>Standard swi | 2.45 TB      | Last Update<br>4/29/2011 |          |
|                                                         | Active Tasks<br>Host Profile:<br>Profile Comp |                                                                                                    | N/A<br>🝞 N/A                                                               |                                                                           | Powers<br>Total S                                         | rrimary VMs:<br>ed On Primary VMs:<br>jecondary VMs:<br>ed On Secondary VI | 0                                           |              |                          |          |
| ent Tasks                                               | ,                                             |                                                                                                    |                                                                            |                                                                           |                                                           | Name, Ta                                                                   | rget or Status co                           | intains: 👻 🗌 | ,                        | Clear    |
| ne                                                      | Target                                        | Status                                                                                                | Details                                                                    | Initiated by                                                              | Requested Sta                                             | rt Ti 😽 🛛 Start T                                                          | ïme                                         | Completed    | d Time                   |          |

# Virtualized Servers as a Service (Amazon Web Services)

- Much as colocated servers, are available from a hosting provider, virtual servers are also available.
- Model is:
  - You pay for what you use.
  - Flexibility, need fewer servers today then you used, yesterday.
  - Leverage other amazon tools (storage/mapreduce/load-balancing/payments etc)

## AWS

| C Attps://conse                                                                                                    | ole.aws | amazon.               | com/ec2/home?re                                  | gion=us-west-1#                                   | #s=Instances                              |            |                                    |                 |                                  |                |                | ☆ C      |
|----------------------------------------------------------------------------------------------------|---------|-----------------------|--------------------------------------------------|---------------------------------------------------|-------------------------------------------|------------|------------------------------------|-----------------|----------------------------------|----------------|----------------|----------|
| aws.amazon.com                                                                                                    | AWS     | Products              | Developers   Comm                                | unity   Support   Ad                              | ccount                                    |            |                                    |                 | Welcome                          | , Joel Jaeggli | Settings       | s   Sigr |
|                                                                                                    |         | nazon Amazo           |                                                  | Amazon                                            | AWS                                       | Amazo      |                                    |                 |                                  |                |                |          |
| astic Beanstalk S3 EC                                                                                                    |         |                       | dWatch Elastic M                                 | apReduce Cloud                                    | Front CloudForm                           | nation RDS | SNS IAM                            |                 |                                  |                |                |          |
| avigation                                                                                                    | My      | Instance              | S                                                |                                                   |                                           |            |                                    |                 |                                  |                |                |          |
| egion:                                                                                                    |         | Launch Insta          | nce Instance Actio                               | ns 🔻                                              |                                           |            |                                    |                 |                                  | Show/Hide      | 2 Refresh      | 🕝 He     |
| US West (N. California) 🔻                                                                                                    | View    | ving: All In:         | stances                                          | All Instance T                                    | ypes 🗘                                    |            |                                    |                 |                                  | < < 1 to 2 o   | of 2 Instances | . > :    |
| EC2 Dashboard                                                                                                    |         | Name 🧖                | Instance                                         | AMI ID                                            | Root Device                               | Туре       | Status                             | Security Groups | Key Pair Name                    | Monitoring     |                | lizatior |
|                                                                                                    | ☑       |                       | i-7a255b3e                                       | ami-c7643482                                      | ebs                                       | t1.micro   | terminated                         | default         | joelja_amazon_key                | basic          | paravir        | rtual    |
| Instances                                                                                                    |         | empty                 | i-ac1213e8                                       | ami-61683824                                      | ebs                                       | t1.micro   | running                            | bare            | amazon                           | basic          | paravir        |          |
| Spot Requests                                                                                                    |         | empty                 | J-ac 12 1360                                     | ami-01003024                                      | 605                                       | tr.micro   | - Turining                         | bare            | amazon                           | Dasic          | paravi         | ituai    |
|                                                                                                    |         |                       |                                                  |                                                   |                                           |            |                                    |                 |                                  |                |                |          |
| Reserved Instances MAGES AMIs                                                                                                    |         |                       |                                                  |                                                   |                                           |            |                                    |                 |                                  |                |                |          |
| Reserved Instances<br>MAGES<br>AMIs<br>Bundle Tasks                                                                                | 111     |                       |                                                  |                                                   |                                           |            |                                    |                 |                                  |                |                |          |
| Reserved Instances MAGES AMIS Bundle Tasks LASTIC BLOCK STORE                                                                      |         |                       | elected an instan                                | co that is not ru                                 | ning Amazon                               | ClaudWatsh | Detailed Meni                      |                 | applied for running              |                |                |          |
| Reserved Instances MAGES AMIs Bundle Tasks LASTIC BLOCK STORE Volumes                                                              | Y       |                       |                                                  |                                                   | -                                         |            |                                    | · ·             | e enabled for running            |                |                |          |
| Reserved Instances MAGES AMIs Bundle Tasks LASTIC BLOCK STORE Volumes Snapshots                                                    |         | Avg CPU               | elected an instan<br>I <b>Utilization</b> (Perce | ent) Avg Dis                                      | nning. Amazon<br>s <b>k Reads</b> (Bytes) |            | Avg Disk Writ                      | · ·             | Max Network In                   |                |                |          |
| Reserved Instances MAGES AMIS Bundle Tasks LASTIC BLOCK STORE Volumes Snapshots ETWORKING & SECURITY –                             |         |                       |                                                  | ent) Avg Dis<br>1.0                               | -                                         |            | Avg Disk Writ                      | · ·             |                                  |                |                |          |
| Reserved Instances MAGES AMIs Bundle Tasks LASTIC BLOCK STORE Volumes Snapshots HETWORKING & SECURITY – Security Groups            |         | <b>Avg CPU</b><br>100 |                                                  | ent) Avg Dis<br>1.0<br>0.5                        | -                                         |            | <b>Avg Disk Writ</b><br>1.0<br>0.5 | · ·             | Max Network In                   |                |                |          |
| Reserved Instances MAGES AMIS Bundle Tasks LASTIC BLOCK STORE Volumes Snapshots ETWORKING & SECURITY – Security Groups Elastic IPs |         | Avg CPU               |                                                  | Avg Dis           1.0           0.5           0.0 | -                                         |            | Avg Disk Writ<br>1.0<br>0.5<br>0.0 | · ·             | Max Network In<br>6,000          | ·              |                |          |
| Reserved Instances MAGES AMIS Bundle Tasks AMIS AMIS AMIS AMIS AMIS AMIS AMIS AMIS                                                 |         | <b>Avg CPU</b><br>100 |                                                  | ent) Avg Dis<br>1.0<br>0.5                        | sk Reads (Bytes)                          |            | <b>Avg Disk Writ</b><br>1.0<br>0.5 | · ·             | Max Network In<br>6,000<br>4,000 | ·              |                |          |

# AWS Steps

- Select availability zone
- Launch new instance
- Select appropiate ami
- Associate with ssh key
- Launch instance
- Add ip
- SSH into new machine instance.
- t1-micro-instances run \$54 a year + bandwidth

# Try it for free...

- Free tier for the first Calender year is (per month):
  - 750 hours of EC2 running Linux/Unix Micro instance usage
  - 750 hours of Elastic Load Balancing plus 15 GB data processing
  - 10 GB of Amazon Elastic Block Storage (EBS) plus 1 million IOs, 1 GB snapshot storage, 10,000 snapshot Get Requests and 1,000 snapshot Put Requests
  - 15 GB of bandwidth in and 15 GB of bandwidth out aggregated across all AWS services

## AWS - Continued

- For provisioning purposes cli interaction is possible:
  - http://aws.amazon.com/developertools/351
- Along with tools to support the provisioning and destruction of virtual machines.

# Provisioning and management

- Is the glue that makes virtualization usable
- In commercial virtualization environments the provisioning/management toolkits represent the bulk of the licensing cost (VMware) and the secret sauce (VMotion, disaster recovery, backup, etc)
- One end of the spectrum:
  - XEN tools a collection of perl scripts for spinning http://www.xen-tools.org/software/xen-tools/
  - KVM tools http://www.linux-kvm.org/page/Management\_Tools
- The Other:
  - Rightscale http://www.rightscale.com/products/advantages/managing-systems-not-servers.php

# Variation In virtualized environments

- Enterprise and Government virtualized environments may tend towards heterogeneity.
  - e.g. the applications (servers) that are being virtualized have accumulated over time
  - Are different enough that management may be depressingly manual
- ASP/Internet services environments may be more homogenous.
  - Leverage a common set infrastructure primitives
  - Thousands of like-systems providing overlapping functionality across hundreds of servers
  - Traditional network elements (e.g. loadblancers/firewalls) may be virtualized along with the application.

## Can you spot the...

- Web server?
- Database server?
- Load-balancer?

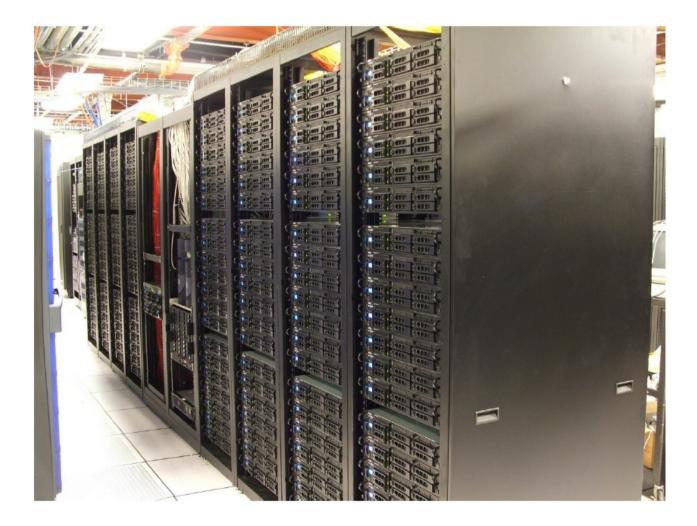

# Complimentary technologies

- NIC teaming or Link aggregation
- Network attached storage and network centric filesystems
  - Example NFS
  - Hadoopfs
- Distributed databases
  - Example mysql cluster
  - OracleRAC